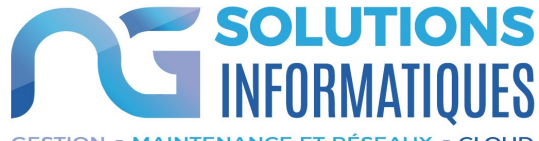

**CESTION . MAINTENANCE ET RÉSEAUX . CLOUD** 

# OBJECTIFS DE LA FORMATION

A l'issue de ce stage le stagiaire sera en mesure de :

- Paramétrer son logiciel et comprendre les rôles et pistes
- Créer des collaborateurs et pistes
- Traiter les activités et opportunités
- Lier les devis avec les opportunités
- Réaliser des imports et tableaux de bord

# PROGRAMME DE FORMATION

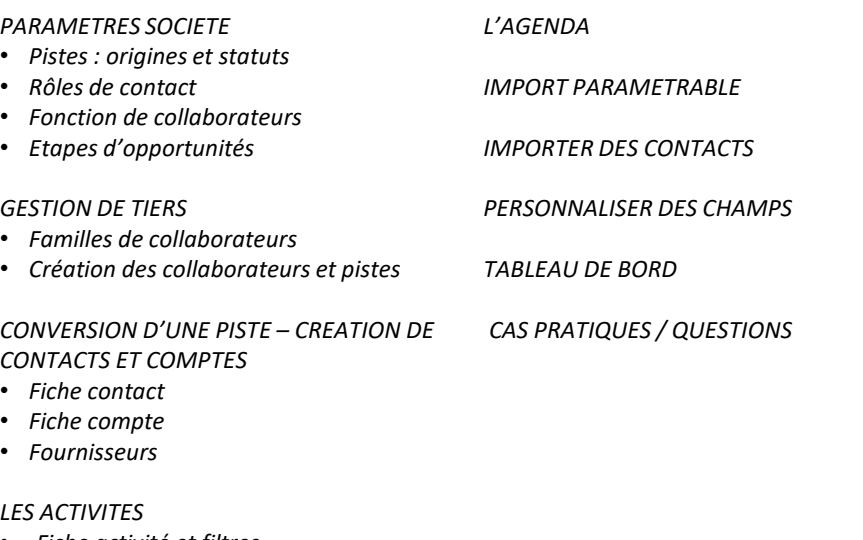

## • *Fiche activité et filtres*

## *LES OPPORTUNITES*

- *Fiche opportunités*
- *Archivage*

## *LES DEVIS*

- *Lien entre opportunité et devis*
- *Historique client article*

# **FORMATION CRM**

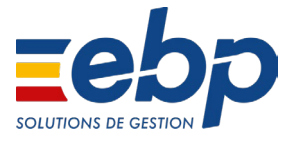

**Durée de la formation** : 0,5 jour Soit 3h30 de formation.

**Lieu de formation** : Locaux de l'entreprise

**Prérequis :**<br>Être initié à l'informatique / avoir des notions de comptabilité (journaux, balance, plan comptable, etc.), français lu, écrit, parlé.

**Public:** Comptable, assistant comptable et commercial.

**Format :** • Intra - Le stage se déroulant dans les locaux de la société concernée, les moyens pédagogiques matériels sont fonction des équipements existants. Les stagiaires étudient donc en « situation réelle » sur un ou plusieurs de leurs postes de travail, et avec leur matériel. Le responsable de l'entreprise stagiaire s'engage à fournir le matériel nécessaire au bon déroulement de la formation – salle adéquate fermée, table, chaises,

 $\bullet$  Inter - Le stage se déroule dans les locaux de NG Solutions. Il sera mis à disposition salle de formation, paperboard, écran tactile, tables, chaises, électricité, connexion internet, postes informatiques.

- **Méthode & Moyens pédagogiques :** Formation effectuée par des consultants expérimentés. La première partie de la formation consiste en un questionnaire permettant de
- les attentes et situations de chacun.<br>Au cours de la journée, la suite de la formation s'appuie sur l'étude des différentes options des programmes en fonction des besoins et contraintes de l'entreprise, en passant par des quizz et cas pratiques qui seront étudiés afin de mettre en<br>application les procédures données.<br>La journée se déroule sur un fond de dialogue constant avec les stagiaires afin<br>d'éviter tout décrochage.
- 
- La journée se termine par un tour de table ainsi qu'un questionnaire de fin de journée.

**Evaluation** : Feuille de présence / Mise en situation / Questionnaire d'évaluation et exercices pratiques en cours de formation corrigés par le formateur.

**Modalités / Accessibilités :** Délais accès : dossier de préinscription renvoyé complet <sup>3</sup> semaines avant la date de

session.<br>Accessibilité : Nous consulter au 02 47 80 49 49 ou contact@ngsolutions.fr pour toute question relative à l'accessibilité de nos formations aux personnes en situation de handicap. Nous indiquer en amont les aménagements à prévoir.

**Tarif** : sur devis, nous consulter au 02 47 80 49 49 ou contact@ngsolutions.fr.